## **Icomoon**

Eventually, you will totally discover a further experience and success by spending more cash. nevertheless when? reach you take that you require to acquire those all needs later than having significantly cash? Why dont you try to get something basic in the beginning? Thats something that will guide you to understand even more re the globe, experience, some places, taking into account history, amusement, and a lot more?

It is your unconditionally own grow old to conduct yourself reviewing habit. in the course of guides you could enjoy now is **Icomoon** below.

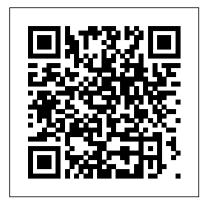

Joomla for Developers HTTP Archive

A classic reference book on user interface design and graphic design for web sites, updated to reflect a rapidly changing market Consistently praised as the best volume on classic elements of web site design, Web Style Guide has sold many thousands of copies and has been published around the world. This new revised edition confirms Web Style Guide as the goto authority in a rapidly changing market. As web designers move from building sites from scratch to using content management and aggregation tools, the book's focus shifts away from code samples and toward best practices, especially those involving mobile experience, social media, and accessibility. An ideal reference for web site designers in corporations, government, nonprofit organizations, and academic institutions, the book explains established design principles and covers all aspects of web design—from planning  $_{\text{how to add and manipulate SVG quickly}}$ . to production to maintenance. The guide also shows how these principles apply in web design projects whose primary concerns are information design, interface design, and efficient search and navigation.

Programming the Mobile Web J.D. Rockefeller

If you want to build your organization 's next web application with HTML5, this practical book will help you sort through the various frameworks, libraries, and development options that populate this stack. You 'Il learn several of these approaches hands-on by writing multiple versions of a sample web app throughout the book, so you can determine the right strategy for your enterprise. What 's the best way to reach both mobile and desktop users? How about modularization, security, and test-driven development? With lots of working code samples, this book will help web application developers and software architects navigate the growing number of HTML5 and JavaScript choices available. The book 's sample apps are available at http://savesickchild.org. Mock up the book 's working app with HTML, JavaScript, and CSS Rebuild the sample app, first with jQuery and then Ext JS Work with different build tools, code generators, and package managers Build a modularized version of the app with RequireJS Apply test-driven development with the Jasmine framework Use WebSocket to build an online auction for the app Adapt the app for both PCs and mobile with responsive web design Create mobile versions with jQuery Mobile, Sencha Touch, and PhoneGap <u>Designing for Performance</u> CRC Press Maybe you 've pulled up your website on a smartphone, and it needs some serious help. Page layouts have gone awry and navigation is painfully tedious to use. In meetings, your boss barks about the importance of mobile while pointing out (once again) that the site doesn't look right on his iPad. You' ve been nominated to fix this mess, all the while wondering, "How did I suddenly become our company 's expert on mobile?" If this experience sounds familiar, fear not . . . this book is here to help! Follow along with user experience designer and author Dennis Kardys and you will: Examine some of the common issues that occur when a desktop site is rendered on a mobile device and learn immediate ways to fix the problems you encounter. Review strategies for mobile support and optimization, like using a responsive redesign or developing a custom native application, as well as other solutions that in some cases may be a more practical next step. Walk through design considerations for a custom mobile site so you can start serving up a better, more considered experience to your mobile users, laying the groundwork for a cohesive long-term strategy that provides a more accessible experience for all. Responsive Web Design in 24 Hours, Sams Teach Yourself Sams Publishing Develop SVG functionality for use within

websites quickly and natively, using basic

tools such as HTML and CSS. This book is a

manipulating scalable vector graphics in the

browser for websites or online applications,

using little more than a text editor or free

use a starting toolset to incorporate into

software, and the power of JavaScript. You'll

project-oriented guide to creating and

your existing workflow, develop future projects, and reduce any dependency on graphics applications for simple projects. This book is an excellent resource for getting acquainted with creating and manipulating SVG content. We live in an age where speed and simplicity are of the essence. Beginning SVG provides a perfect alternative when creating web-based projects that challenges the norm and encourages you to expand your resources and not resort to what "everyone else uses" (such as Illustrator). You'll discover that there is indeed a different way to achieve the from the crowd, communicate with clarity, and cultivate a same result. Stop thinking you must always resort to using graphics packages; there is always another way! What You'll Learn Create powerful, optimized content that can be quickly and easily manipulated within the browser Get up to speed with SVG quickly, with minimal effort and maximum results See how easy it is to apply SVG content and effects, without the need for lots of additional tools. Who This Book Is For Website developers and agile development teams who are keen to learn Manual of Regulations and Procedures for Federal Radio Frequency Management Packt Publishing Ltd

Este novo guia tem tudo o que voc ê precisa para come ç ar a projetar e construir incr í veis websites. Voc ê vai encontrar tutoriais Explore the possibility of building truly native, cross-platform mobile com as mais recentes t é cnicas de HTML5, CSS e JavaScript, bem como artigos sobre as melhores pr á ticas de SEO e mais! Neste curso EM DUAS EDIÇ ÕES – voc ê vai dominar todos os

conhecimentos que o tornar a o um melhor designer e desenvolvedor. O mundo do web design est á em constante mudan ç a e n ó s trouxemos para voc ê as mais recentes tend ê ncias e ferramentas sobre desenvolvimento. Voc ê vai descobrir as mais modernas t é cnicas de design responsivo, a maneira correta de usar a tipografia em seus websites, como criar o design brilhante de í cones e, at é mesmo, como colocar o c é rebro de seus visitantes em sintonia com o melhor design UX. Enfim, aqui est á o conte ú do que o ajudar á a criar websites profissionais e mais bonitos, que os visitantes ir ã o amar! Ent ã o, o que voc ê est á communication application Import and use several third-party esperando?

Mobile HTML5 Packt Publishing Ltd

With the second edition of this popular book, you 'Il learn how to build HTML5 and CSS3-based apps that access geolocation, accelerometer, multi-touch screens, offline storage, and other features in today 's smartphones, tablets, and feature phones. The market for mobile apps continues to evolve at a breakneck pace, and this book is the most complete reference available for the mobile web. Author and mobile development expert Maximiliano Firtman shows you how to develop a standard app core that you can extend to work with specific devices. This updated edition covers many recent advances in mobile development, including responsive web design techniques, offline storage, mobile design patterns, and new mobile browsers, platforms, and hardware APIs. Learn the particulars and pitfalls of building mobile websites and apps with HTML5, CSS, JavaScript and responsive techniques Create effective user interfaces for touch devices and different resolution displays Understand variations among iOS, Android, Windows Phone, BlackBerry, Firefox OS, and other mobile platforms Bypass the browser to create native web apps, ebooks, and PhoneGap applications Build apps for browsers and online retailers such as the App Store, Google Play Store, Windows Store, and App World

Copyright Workflow for Photographers 碁峰資訊股份有限公司 適用Visual Studio 2022 本書可以幫助讀者:

迅速產生資料庫文件檔案,做為開發工作的參考依據 使用書中的軟體積木,提升開發效率 利用產生器快速建立CRUD功能,節省開發的時間 建立簽核流程功能,提升自動化程度 為資料庫加入異動追蹤功能,方便事後稽核 加入權限功能,提升系統的安全性 建立自己的軟體積木,實作各式各樣的功能 建立多國語功能 擴充現有系統的功能 數量可觀的公用程式,可以直接使用 常見的軟體積木有: 主畫面 CRUD列表畫面 CRUD編輯畫面 Word套表 匯出Excel 從Excel匯入 CMS功能 簡單報表

Getting Started with NativeScript Peachpit Press Get your attractive type design up and running in the browser with real-world, responsive, and tailored tutorials About This Book No coding experience necessary - get started with responsive typography today! Find out how to customize your own typography designs to truly own your website's identity From the basics to cutting-edge design, this book is the perfect

#碁峰資訊 GOTOP

guide Who This Book Is For This book is for web developers familiar with the basics of HTML5 and CSS3 who want to learn how to implement responsive typography. No coding experience is required, so dive in and get started! What You Will Learn Customize and personalize fonts on a responsive website Learn how to write CSS3 rules for viewports Define media queries and write them using CSS3 and HTML5 Implement SASS typography techniques to minimize the CSS output and manage the font variables Get to grips with dropcaps and learn how to use them effectively on the web In Detail Typography is an essential part of any website's design. It can help you stand out distinctive identity. Practical Responsive Typography demonstrates how to use typography to greatest effect. With this book you won't underestimate it's importance - you'll be in complete control over this crucial component of web design. From scaling and optimizing screen spaces to using a range of different web fonts, you'll quickly get up to speed with the practical considerations behind successful typography. But more than the fundamentals, you'll also find out how to go further by customizing typography designs to suit your identity. Style and approach This is an easy-to-follow guide full of real-world examples and tutorials. Each typography style and rule is clearly explained and placed in context.

Responsive Web Design with HTML5 and CSS3 "O'Reilly Media,

applications using your JavaScript skill—NativeScript! About This Book Save your marketing time by building for iOS, Android, and Windows Mobile platforms simultaneously Be an ace at utilizing the features of NativeScript and its ability to communicate with each of the host device libraries natively Proficiently, build your fully crossplatform communication application exhibiting the fundamentals of NativeScript Who This Book Is For If you are a JavaScript developer and want to build cross-platform applications, then this book is just the right one for you! What You Will Learn Install and compile your application in NativeScript Get important know-how on the NativeScript project structure Develop and style your screens for multiple platforms Create a full-featured cross-platform components Simplify and deal with device resolution and crossplatform issues Test and deploy your application In Detail NativeScript allows you to build a fast cross-platform application that has a native UI. NativeScript is a true cross-platform framework that generates native speed applications using the native components of the host platform, all using JavaScript. Although NativeScript allows you to build your application in JavaScript, you have full access to the host OS from your code, allowing you to easily tweak or use new platform features instantly at native code speeds. Whether you have already developed multiple applications or zero applications, this book will help you to develop your next application in a crossplatform framework quickly, saving you a massive amount of time and money. This book concisely shows you NativeScript's built-in framework that allows you to rapidly develop a fully-working compiled cross-platform application in just a few chapters. It starts by laying the foundation of NativeScript and working through the fundamentals to create a basic shell of the application. Moving on, you'll see how to build a full-fledged application step by step. We'll show you how to use plugins, and how to communicate with the native OS libraries easily so that you can customize your application as if your app was created in Java or Objective C. We then deal with the issues that arise from being cross platform and compensate for the different screen sizes, screen resolutions, and device abilities. Finally, we progress to testing and deploying your app. Style and approach A stepwise guide for building cross-platform mobile applications with the help of easy-to-understand examples.

Joomla! 3.8 "O'Reilly Media, Inc."

A practical guide filled with case studies and easy solutions to solve the most common user experience issues Key Features Understand and fix the pain points of a bad UX design to ensure greater customer satisfaction. Correct UX issues at various stages of a UX Design with the help of different methodologies for fixing bad UXs See best practices and established principles in UX with case studies illustrating these practices and principles Book Description Have your web applications been experiencing more hits and less conversions? Are bad designs consuming your time and money? This book is the answer to these problems. With intuitive case studies, you 'Il learn to simplify, fix, and enhance some common, real-world application designs. You 'Il look at the common issues of simplicity, navigation, appearance, maintenance, and many more. The challenge that most UX designers face is to ensure that the UX is user-friendly. In this book, we address this with individual case studies starting with some common UX applications and then move on to complex applications. Each case study will help you understand the issues faced by a bad UX and teach you to break it down and fix these problems. As we progress, you 'Il learn about the information

architecture, usability testing, iteration, UX refactoring, and many other related features with the help of various case studies. You 'II also learn some interesting UX design tools with the projects covered in the book. By the end of the book, you 'II be armed with the knowledge to fix bad UX designs and to ensure great customer satisfaction for your applications. What you will learn Learn about ROI and metrics in UX Understand the importance of getting stakeholders involved Learn through real cases how to fix bad UX Identify and fix UX issues using different methodologies Learn how to application development About This Book Optimize your website or turn insights and finding into practical UX solutions Learn to validate, test and measure the UX solutions implemented Learn about UX refactoring Who this book is for This book is for anyone confronted with a poorly designed UX. It is ideal for UX professionals who want to solve problems with existing UX designs, and UX designers who want to enhance their designs or analyze and

rectify where they went wrong. Responsive Mobile Design CRC Press Learn the HTML5 and CSS3 you need to help you design responsive and future-proof websites that meet the demands of modern web users About This Book Learn and explore how to harness the latest features of HTML5 in the context of responsive web design Learn to wield the new Flexbox layout mechanism, code responsive images, and understand how to implement SVGs in a responsive project Make your pages interactive by using CSS animations, transformations, and transitions Who This Book Is For Are you writing two websites – one for mobile and one for larger displays? Or perhaps you've already implemented your first 'RWD' but are struggling bring it all together? If so, Responsive Web Design with HTML5 and CSS3, Second Edition gives you everything you need to take your web sites to the next level. You'll need some HTML and CSS knowledge to follow along, but everything you need to know about Responsive Design and making great websites is included in the book! What You Will Learn Understand what responsive design is, and why it's vital for modern web development HTML5 markup is cleaner, faster, and more semantically rich than anything that has come before - learn how to use it and its latest features Integrate CSS3 media queries into your designs to use different styles for different media. You'll also learn about future media queries which are evolving in CSS4. Responsive images allow different images to be presented in different scenarios. We'll cover how to load different sets of images depending upon screen size or resolution and how to display different images in different contexts. Conquer forms! Add validation and useful interface elements like date pickers and range sliders with HTML5 markup alone. Implement SVGs into your responsive designs to provide resolution independent images, and learn how to adapt and animate them Learn how to use the latest features of CSS including custom fonts, nth-child selectors (and some CSS4) selectors), CSS custom properties (variables), and CSS calc In Detail Desktop-only websites just aren't good enough anymore. With mobile internet usage still rising, and tablets changing internet consumption habits, you need to know how to build websites that will just 'work', regardless of the devices used to access them. This second edition of Responsive Web Design with HTML5 and CSS3 explains all the key approaches necessary to create and maintain a modern responsive design. The changing way in which we access the web means that there has never been a greater range of screen sizes and associated user experiences to consider. With these recent trends driving changes in design, typical desktop-only websites fail to meet even minimum expectations when it comes to style and usability, which can be vital when your website is central to yours or your client's brand. Responsive Web Design with HTML5 and CSS3, Second Edition is an updated and improved guide that responds to the latest challenges and trends chapter at a time, focused in areas of web page composition, in web design, giving you access to the most effective approaches user experience, content publishing, and content delivery. The to modern responsive design. Learn how to build websites with a result is a richly detailed report brimming with insightful " responsive and mobile first " methodology, allowing a website to display effortlessly on every device that accesses it. Packed with examples, and a thorough explanation of modern techniques and syntax, Responsive Web Design with HTML5 and CSS3, Second Edition provides a comprehensive resource for all things 'responsive'. This updated new edition covers all the most up-to-date techniques and tools needed to build great responsive designs, ensuring that your projects won't just be built 'right' for today, but in the future too. Chapter example code is all hosted on rwd.education, a dedicated site for the book, built by the author, using the approaches and techniques championed throughout. Style and approach This book should be useful in two ways: as a 'read from the beginning and learn as This collection contains: Modern CSS, which explores topics you go' resource but also as a reference you can come back to in like variable fonts and transforms, and shows how they might be on the latest HTML5 and CSS tools and techniques for the months to come — when trying to remember this or that syntax or look up a link that may help you out of a development which shows five complete projects that utilize the Grid Layout hell-hole. To this end, rather than follow a single design through from chapter one and build on it incrementally until the end of the book, each chapter exists in relative isolation. This means that code and examples are particular to each chapter and don't need to be considered along with what has gone before or after.

unison; the reference site for this book, rwd.education is an example of them all working in harmony. However, by limiting the chapter examples to the topic at hand, it should be simpler for you to understand and reference the essence of each example and topic in the future.

Cordova avan ç ado e PhoneGap Editora Casa do C ó digo Deliver a better mobile user experience by improving and optimizing <u>現場でなければ学べない!クライアントの難題に応える</u> your website — follow these practical steps for cutting-edge application for an improved mobile performance Learn how to create lightweight, intuitive mobile UI and make sure it's supported by a robust application architecture Find out how to improve the performance of your applications by asking the right design questions at each stage in the development workflow Who This Book Is For This book has been created for web developers who want to optimize their website for today's mobile users. If you understand just how important user experience is, this book is for you - it will help you throughout the entire optimization process. What You Will Learn Learn the three pillars of mobile performance Find out how to ask and answer — crucial design questions such as 'mobile or responsive?' Learn how to minify CSS and JavaScript for improved performance Monitor and debug your website with the leading browser testing tools Explore the impact of caching on performance and improve it using JavaScript and CSS frameworks Make thirdparty plugins your friend – avoid common issues and pitfalls In Detail With users increasingly accessing the web on mobile devices, it's crucial to make sure your website is built to seamlessly fit this radical change in user behavior. Mobile Web Performance Optimization is designed to help you do exactly that — it's been created to help you build fast, and mobile-user-friendly websites and applications. Featuring guidance through a range of techniques and tools essential to modern mobile development, this accessible guide will make sure you're delivering a seamless and intuitive experience for your website's users. Begin by exploring the fundamental components of mobile web design and website optimization, before learning how to put the concepts into practice. Featuring crossplatform solutions, insights on developing lightweight yet robust UI, and insights on how to successfully manage data, this application development book takes you through every stage in the development process — so you can be confident that you're asking the right questions and using the best tools in the most effective way. By the end, you'll understand implicitly what it means to 'build for performance'- you'll be a more confident developer, capable of building projects that adapt to a changing world. Style and approach This book takes a step-by-step approach to mobile web optimization, explaining the topics in a conversational and easy-to-follow style. Each topic includes detailed explanations of the basic and advanced features of mobile web optimization.

Mobile Web Triage "O'Reilly Media, Inc." Need to learn HTML and CSS fast? This best-selling reference's visual format and step-by-step, task-based instructions will have you up and running with HTML in no time. In this updated edition author Bruce Hyslop uses crystal-clear instructions and friendly prose to introduce you to all of today's HTML and CSS essentials. The book has been refreshed to feature current web design best practices. You'll learn how to design, structure, and format your website. You'll learn about the new elements and form input types in HTML5. You'll create and use images, links, styles, and forms; and you'll add video, audio, and other multimedia to your site. You'll learn how to add visual effects with CSS3. You'll understand web standards and learn from code examples that reflect today's best practices. Finally, you will test and debug your site, and publish it to the web. Throughout the book, the author covers all of HTML and offers essential coverage of HTML5 and CSS techniques. Publicaci ó n de P á ginas Web Packt Publishing Ltd The Web Almanac is an annual research project by the web development community to better understand how the web is built and experienced. Industry experts and a team of peer reviewers and data analysts research the state of the web, one analysis written by subject matter experts built on a solid foundation of statistics aggregated over millions of top websites. Learning Web Design SitePoint Pty Ltd a robust language for designing web applications. Its syntax is

CSS has grown from a language for formatting documents into easy to learn, making CSS a great entry point for those new to programming. Indeed, it's often the second language that developers learn, right behind HTML. As CSS's feature set and abilities have grown, so has its depth. In this collection of books, we'll be exploring some of the amazing things that developers can do with CSS today; tasks that in the past might only have been achievable with some pretty complex JavaScript, if at all. used in the real world CSS Grid Layout: 5 Practical Projects, Layout module CSS Tools & Skills which looks at essential CSS tools and skills for modern front-end developers Practical Responsive Typography Ra-Ma Editorial

Winner of the Pulitzer Prize for History (1954) Winner of the Bancroft Prize in History (1954) Winner of both the Pulitzer Prize and Bancroft Prize for History, Great River was hailed as a literary masterpiece and That doesn't mean that each chapter's techniques won't work in enduring classic when it first appeared in 1954. It is an epic history of four

civilizations—Native American, Spanish, Mexican, and Anglo-American—that people the Southwest through ten centuries. With the skill of a novelist, the veracity of a scholar, and the love of a long-time resident, Paul Horgan describes the Rio Grande, its role in human history, and the overlapping cultures that have grown up alongside it or entered into conflict over the land it traverses. Now in its fourth revised edition, Great River remains a monumental part of American historical writing.

<u>デザインテクニック</u> CRC Press

Create Web Designs That Work Perfectly on Any Device—Simply and Beautifully! Billions of people access the web via smartphones, tablets, and devices of all types, using every imaginable interface and display. But they all want the same thing: the right information, right now, delivered in the most aesthetically pleasing way possible. Give them what they want with Responsive Mobile Design. Whether you're a developer, designer, or manager, Phil Dutson teaches you principles, techniques, and best practices for delivering a successful experience to all users on all devices. Dutson shows how to design sites that are responsive "from the start," while keeping development simple and flexible. Next, he delivers complete technical know-how for transforming responsive designs into responsive sites. You'll find coverage of key issues such as integrating media content, optimizing performance, and serving Retina or high-density displays. Throughout, he combines detailed and practical explanations with functional, easy-to-reuse code snippets. Coverage includes • Demonstrating why "mobile first" is still a best practice • Fusing content, structure, and beauty to deliver experiences users love • Using responsive images to improve speed and convey visual messages more effectively • Using grid systems without making it feel like your design is "locked in a box" • Mastering measurement values such as px, em, rem, and viewport units—and understanding their crucial differences • Improving the finer details of your design with web fonts • Retrofitting current websites to prepare them for the future • Introducing web components into your HTML markup • Using built-in browser development tools to streamline debugging and "in-browser" prototyping jQuery UI 1.10: The User Interface Library for jQuery Peachpit Press Take advantage of JavaScript 's power to build robust web-scale or enterprise applications that are easy to extend and maintain. By applying the design patterns outlined in this practical book, experienced JavaScript developers will learn how to write flexible and resilient code that 's easier—yes, easier—to work with as your code base grows. JavaScript may be the most essential web programming language, but in the real world, JavaScript applications often break when you make changes. With this book, author Eric Elliott shows you how to add client- and server-side features to a large JavaScript application without negatively affecting the rest of your code. Examine the anatomy of a large-scale JavaScript application Build modern web apps with the capabilities of desktop applications Learn best practices for code organization, modularity, and reuse Separate your application into different layers of responsibility Build efficient, self-describing hypermedia APIs with Node.js Test, integrate, and deploy software updates in rapid cycles Control resource access with user authentication and authorization Expand your application 's reach through internationalization

Guia Essencial Web Design Kimberley Troutte Copyright Workflow for Photographers: Protecting, Managing & Sharing Digital Images will help photographers build best practices for copyright registration and management into their existing image processing workflows using the popular Adobe® Creative CloudTM software suite. Part legal manual, part software manual, the book will go beyond existing offerings in the "copyright for photographers" space by providing stepby-step guidance on protecting, managing, and enforcing intellectual property rights in their images using specific software tools. Written by a photographer, who is also serves a senior policy advisor at the U.S. Copyright Office, there is no other resource better equipped to help photographers through this essential, yet hard-to-tackle, topic! The book 's workflow approach capitalizes on widespread interest in the photography community in copyright protection and enforcement, enhancing digital workflows, and popular workflow software such as Lightroom®, Photoshop®, and Acrobat®. This book is focused on U.S. copyright laws and requirements. Readers outside the U.S. may find it useful if they intend to register their images in the United States, or post images to websites based in the United States.

Game Production Packt Publishing Ltd Publisher's note: To make use of the most recent CSS and HTML features, a new, fully revised fourth edition of this book is now available, updated for 2022. Key FeaturesUnderstand what responsive web design is and its significance for modern web developmentExplore the latest developments in responsive web design including variable fonts, CSS Scroll Snap, and moreGet to grips with the uses and benefits of the new CSS Grid layoutBook Description Responsive Web Design with HTML5 and CSS, Third Edition is a renewed and extended version of one of the most comprehensive and bestselling books responsive web design. Written in the author's signature friendly and informal style, this edition covers all the newest developments and improvements in responsive web design including better user accessibility, variable fonts and font loading, CSS Scroll Snap, and much, much more. With a new chapter dedicated to CSS Grid, you will understand how it differs from the Flexbox layout mechanism and when you should use one over the other. Furthermore, you will acquire

practical knowledge of SVG, writing accessible HTML markup, creating stunning aesthetics and effects with CSS, applying transitions, transformations, and animations, integrating media queries, and more. The book concludes by exploring some exclusive tips and approaches for front-end development from the author. By the end of this book, you will not only have a comprehensive understanding of responsive web design and what is possible with the latest HTML5 and CSS, but also the knowledge of how to best implement each technique. What you will learnIntegrate CSS media queries into your designs; apply different styles to different devicesLoad different sets of images depending upon screen size or resolutionLeverage the speed, semantics, and clean markup of accessible HTML patternsImplement SVGs into your designs to provide resolutionindependent imagesApply the latest features of CSS like custom properties, variable fonts, and CSS GridAdd validation and interface elements like date and color pickers to HTML formsUnderstand the multitude of ways to enhance interface elements with filters, shadows, animations, and moreWho this book is for Are you a full-stack developer who needs to gem up on their front-end skills? Perhaps you work on the front-end and you need a definitive overview of all modern HTML and CSS has to offer? Maybe you have done a little website building but you need a deep understanding of responsive web designs and how to achieve them? This is a book for you! All you need to take advantage of this book is a working understanding of HTML and CSS. No JavaScript knowledge is needed.